## NetAdvantage<sup>®</sup> for Silverlight Data Visualization 11.2 -Service Release Notes - May 2012

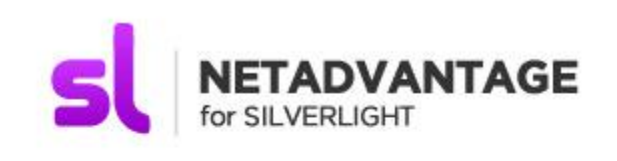

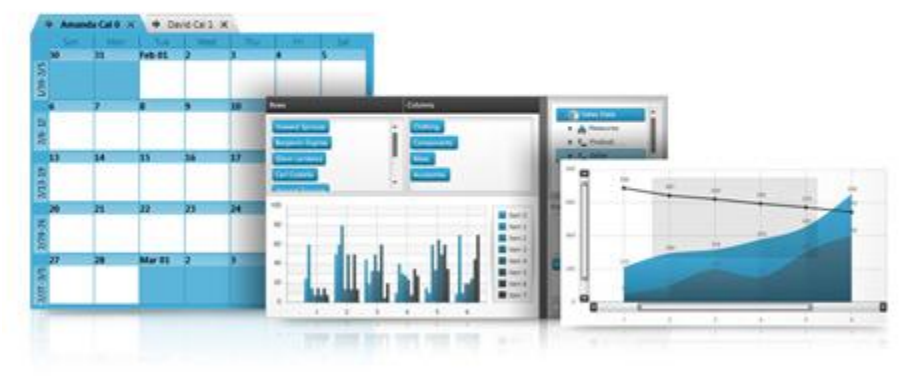

Accent your applications using our high-performance Silverlight controls. From blazing fast data charts to a Web-based user interface that rivals the richness previously possible only on the desktop.

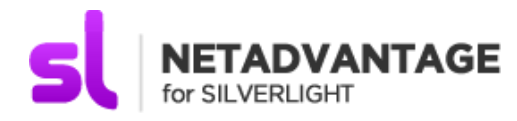

## **Installation**

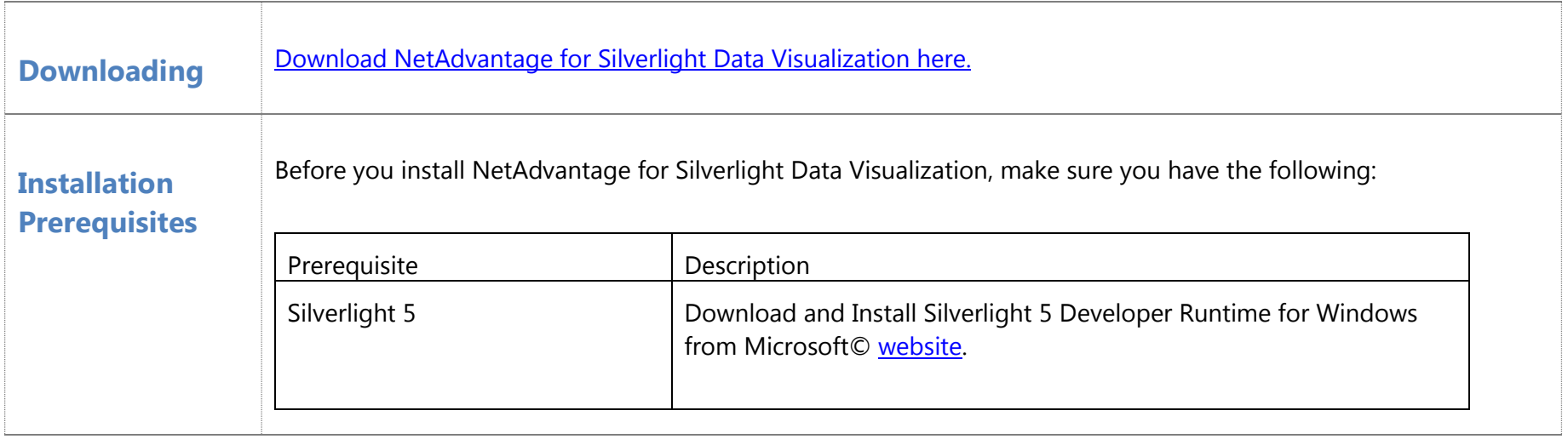

## **What's Fixed**

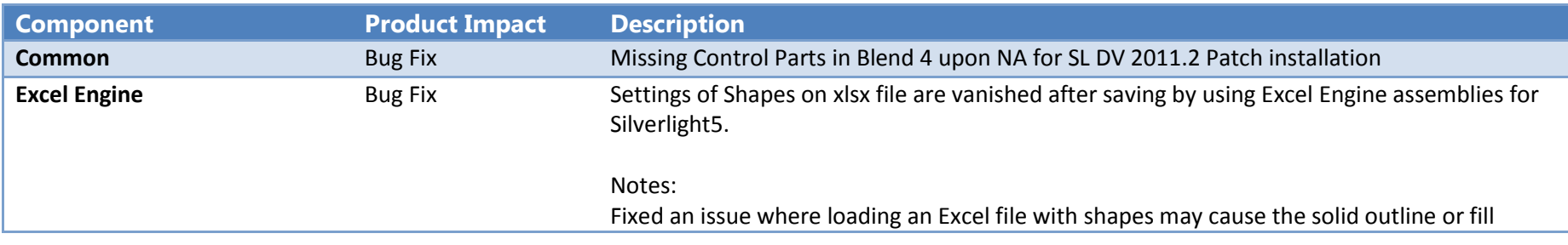

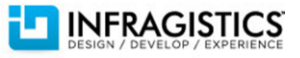

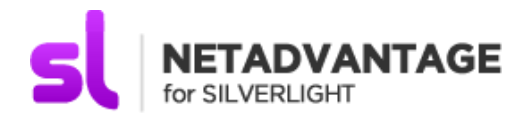

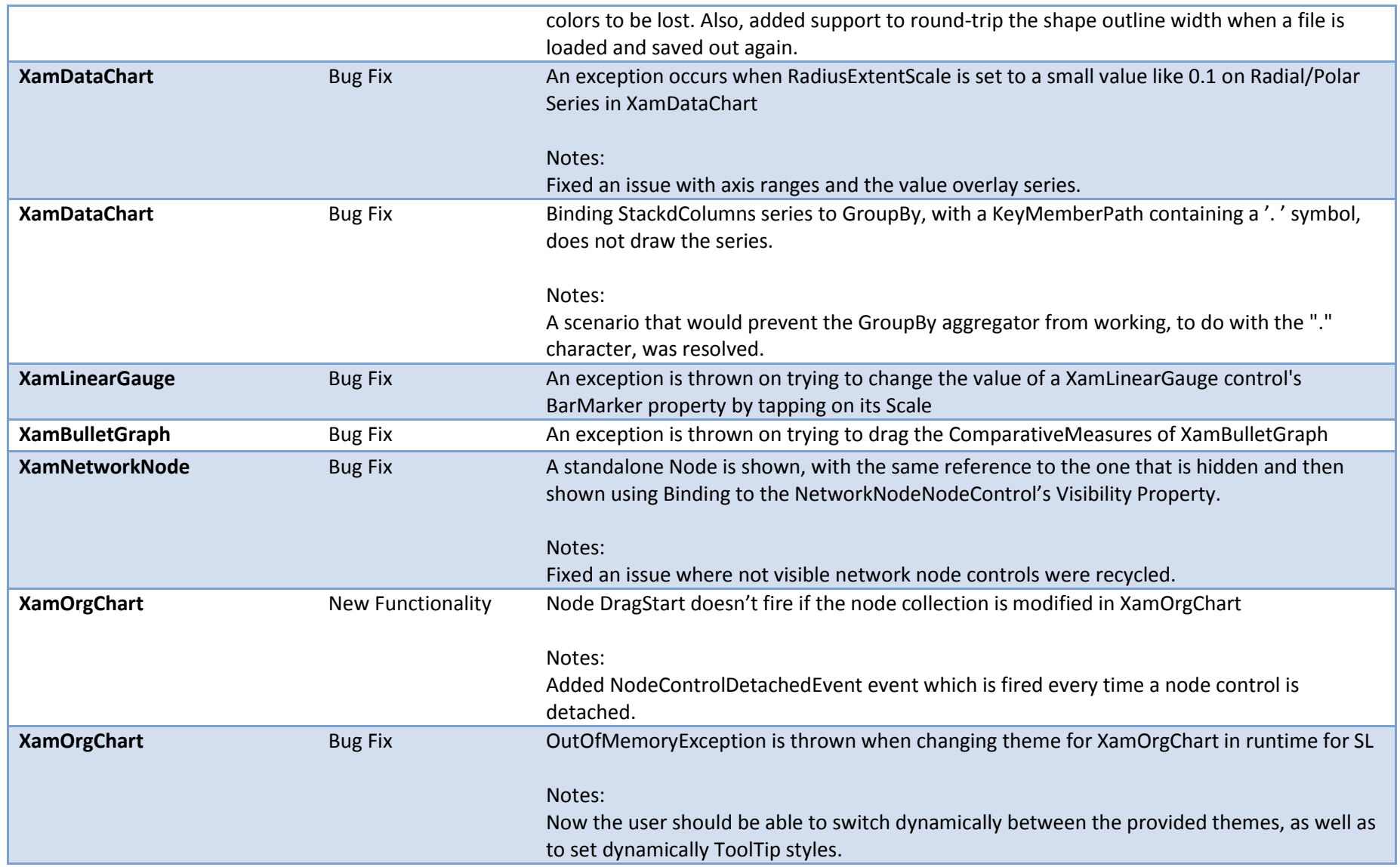

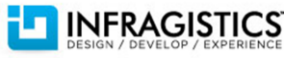

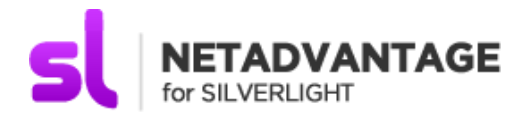

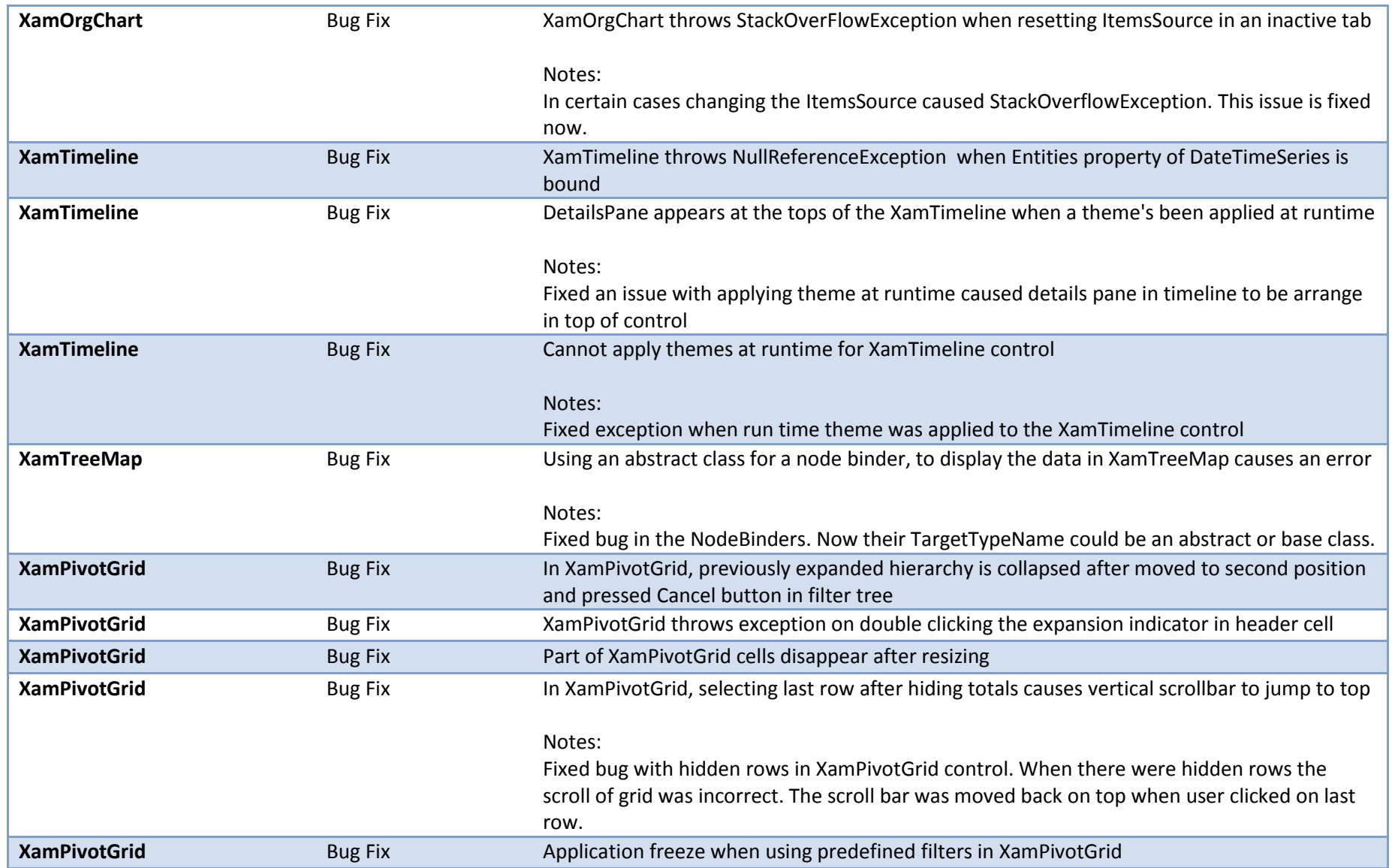

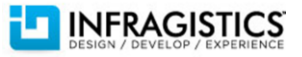

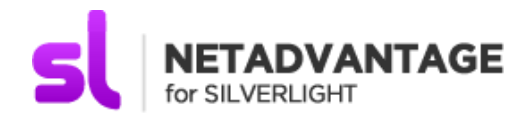

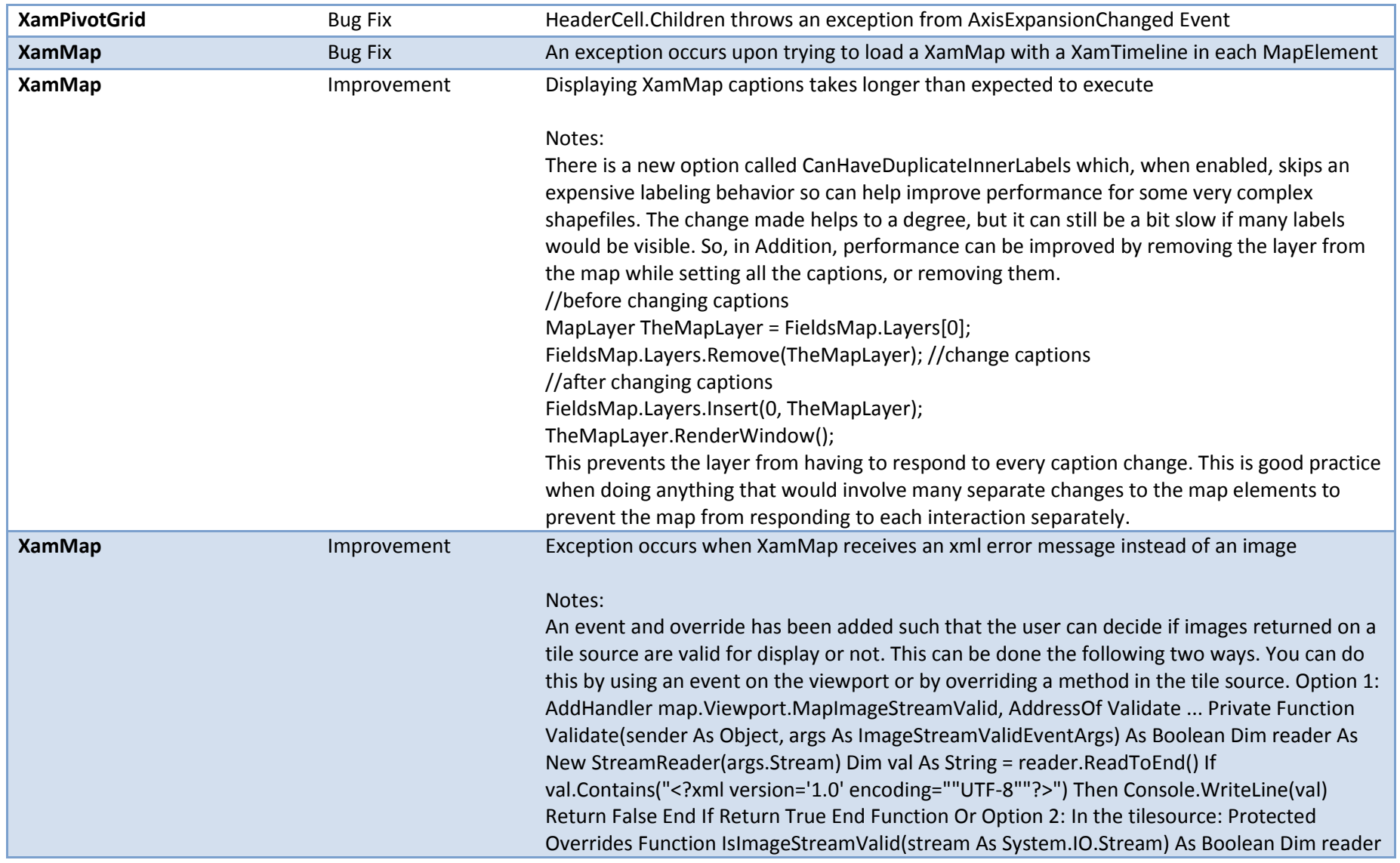

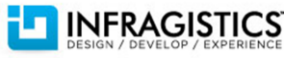

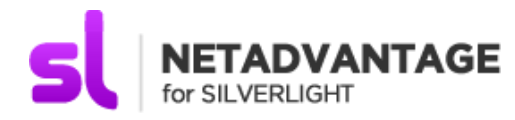

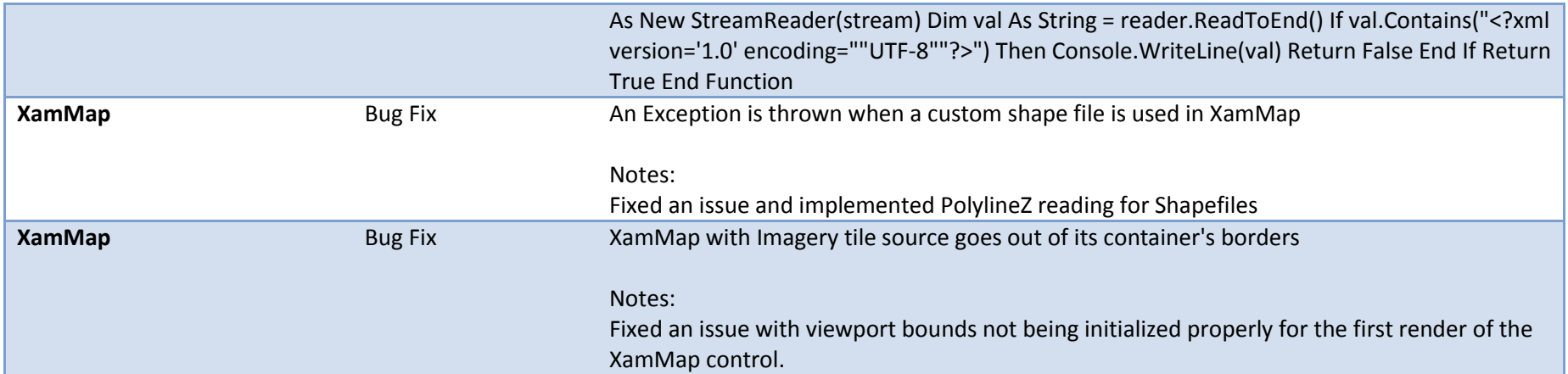

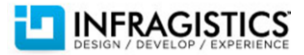